## BROWN\_MYELOID\_CELL\_DEVELOPMENT\_DN

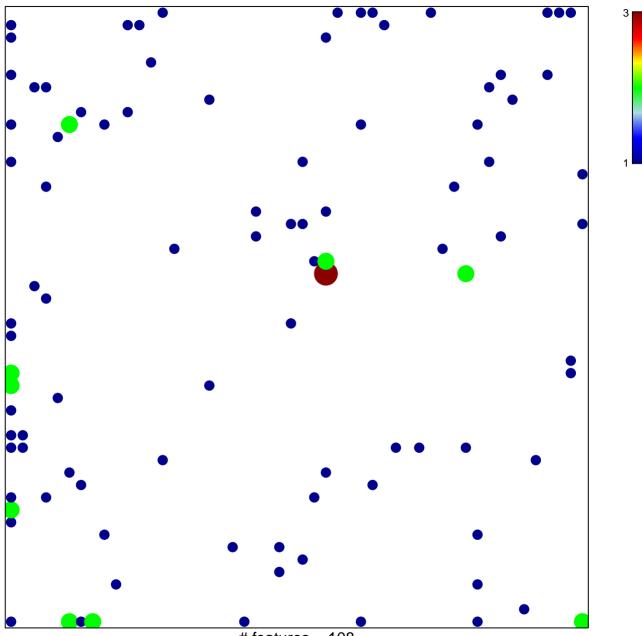

# features = 108 chi-square p = 0.74

## BROWN\_MYELOID\_CELL\_DEVELOPMENT\_DN

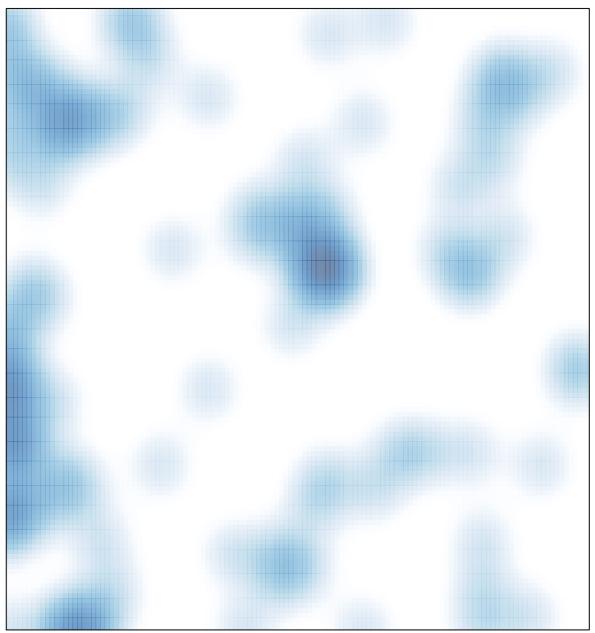

# features = 108, max = 3